## **Loading an OS**

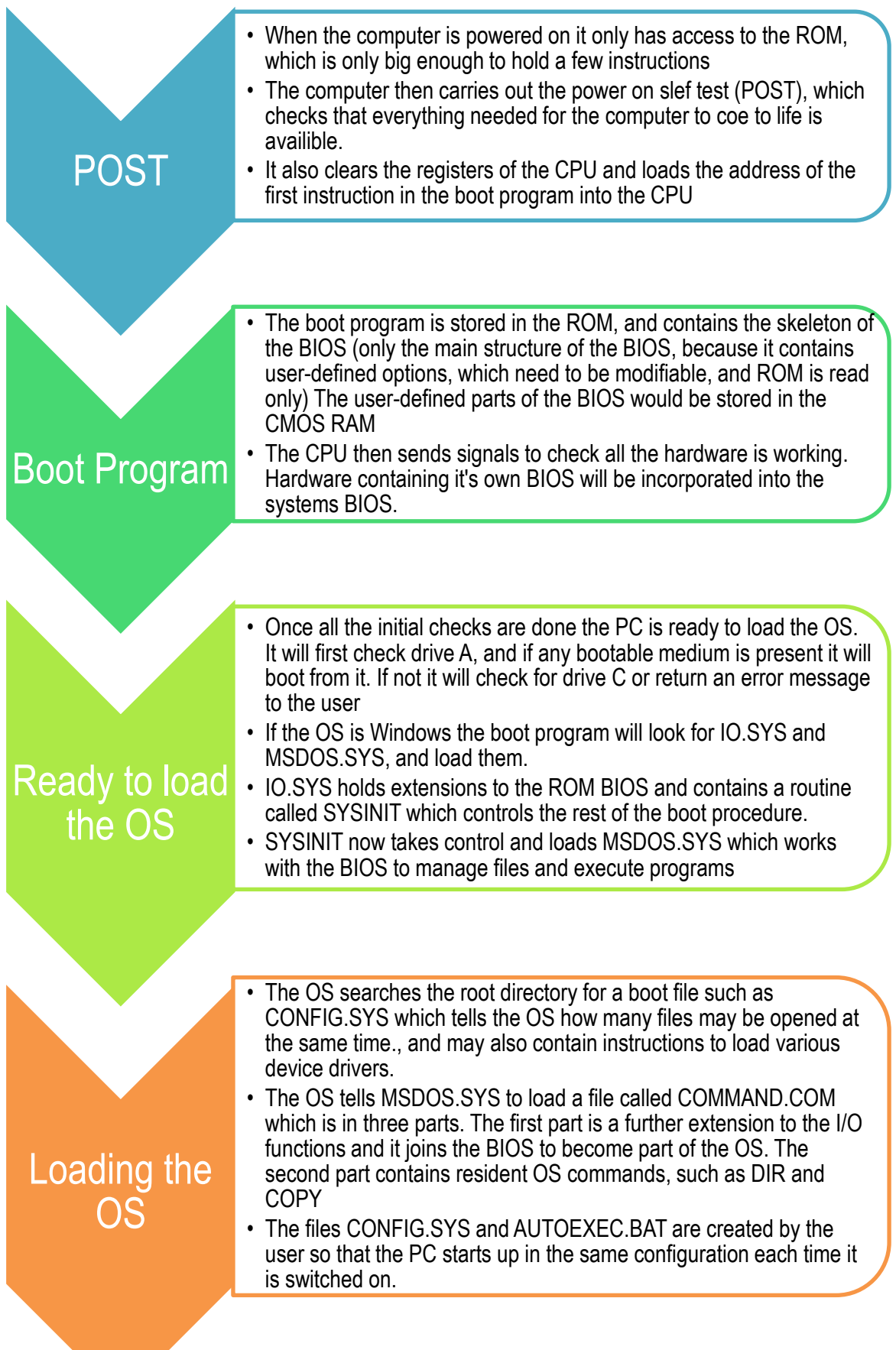